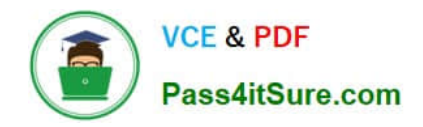

# **MAGENTO2-CERTIFIED-ASSOCIATE-DEVELOPERQ&As**

Magento 2 Certified Associate Developer

# **Pass Magento MAGENTO2-CERTIFIED-ASSOCIATE-DEVELOPER Exam with 100% Guarantee**

Free Download Real Questions & Answers **PDF** and **VCE** file from:

**https://www.pass4itsure.com/magento-2-certified-associate-developer.html**

100% Passing Guarantee 100% Money Back Assurance

Following Questions and Answers are all new published by Magento Official Exam Center

**https://www.pass4itsure.com/magento-2-certified-associate-developer.html** 2024 Latest pass4itsure MAGENTO2-CERTIFIED-ASSOCIATE-DEVELOPER PDF and VCE dumps Download

- **C** Instant Download After Purchase
- **@ 100% Money Back Guarantee**
- 365 Days Free Update

**VCE & PDF** 

Pass4itSure.com

800,000+ Satisfied Customers

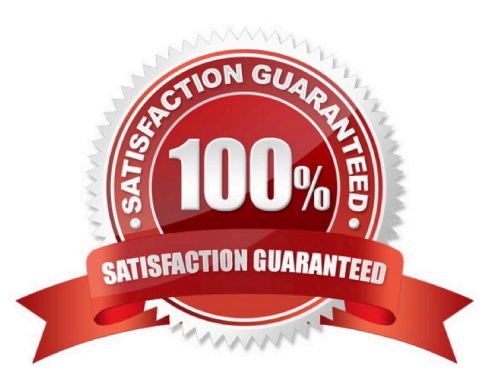

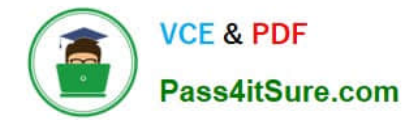

### **QUESTION 1**

How can you render a text on a page using only layout xml?

```
A.
   <block class="Magento\Framework\View\Element\Template" name="myblock" text="TEXT TO RENDER" />
B.
   <block class="Magento\Framework\View\Element\ListText" name="myblock">
          <arguments>
               <argument name="items" xsi:type="array">
                  <item>TEXT TO RENDER</item>
               </argument>
          </arguments>
   </block>
```
## A. B.

```
C.
  <block class="Magento\Framework\View\Element\Text" name="myblock">
         <arquments>
             <arqument name="text" xsi:type="string">TEXT TO RENDER</arqument>
         </arquments>
```
#### </block>

```
D.
   <block class="Magento\Framework\View\Element\Messages" name="myblock">
         <arquments>
             <argument name="messages" xsi:type="array">
                <item>TEXT TO RENDER</item>
             </arqument>
         </arguments>
   </block>
```
#### C. D.

Correct Answer: B

#### **QUESTION 2**

You are developing a module MyCompany\_StoreInfo to display information about brick and mortar stores on a frontend page. The displayed information varies based on the country of a given store.

What two elements automatically render their children? (Choose two.)

A.

B.

C.

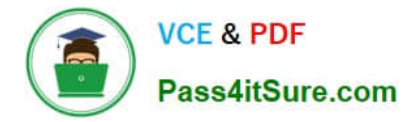

D.

#### Correct Answer: BC

Reference: https://magento.stackexchange.com/questions/202403/creating-a-new-container-and-placingit-where-i-wantin-magento-2

#### **QUESTION 3**

You added a plugin declaration to MyCompany/MyModule/etc/di.xml:

```
<type name="Magento\Framework\App\ActionInterface">
    <plugin name="my plugin" type="MyCompany\MyModule\Plugin\ActionInterfacePlugin"/>
</type>
```
What will be the effect of this declaration?

- A. An exception because plugins must not be applied to the interfaces
- B. An exception because of the syntax error in the declaration
- C. The plugin will be ignored because ActionInterface will never be instantiated directly
- D. The plugin will be applied to all implementors of the ActionInterface

Correct Answer: B

#### **QUESTION 4**

A module MyModule needs to send notifications to customers only when the account was modified from a

mobile app using the REST web APIs.

You decided to implement an observer for customer\_save\_after\_data\_object event.

- In which file do you declare the observer?
- A. etc/webapi\_rest/events.xml
- B. etc/adminhtml/events.xml
- C. etc/webapi/rest\_events.xml
- D. etc/events.xml
- Correct Answer: D

Reference: https://magento.stackexchange.com/questions/256268/how-to-trigger-observer-by-rest-api

### **QUESTION 5**

[Latest MAGENTO2-CERTIFIED-ASSOCIATE-DEVELOPER Dumps](https://www.pass4itsure.com/magento-2-certified-associate-developer.html) | [MAGENTO2-CERTIFIED-ASSOCIATE-DEVELOPER Exam Questions](https://www.pass4itsure.com/magento-2-certified-associate-developer.html) | [MAGENTO2-CERTIFIED-ASSOCIATE-DEVELOPER Braindumps](https://www.pass4itsure.com/magento-2-certified-associate-developer.html)

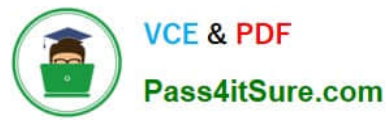

Which method of a Magento resource model will remove a record from the database?

A. remove

- B. erase
- C. clean
- D. delete

Correct Answer: D

Reference: https://magento.stackexchange.com/questions/123840/how-to-use-resource-model-delete? rq=1

[IED-ASSOCIATE-](https://www.pass4itsure.com/magento-2-certified-associate-developer.html)[DEVELOPER Dumps](https://www.pass4itsure.com/magento-2-certified-associate-developer.html)

[Latest MAGENTO2-CERTIF](https://www.pass4itsure.com/magento-2-certified-associate-developer.html) [MAGENTO2-CERTIFIED-](https://www.pass4itsure.com/magento-2-certified-associate-developer.html)[ASSOCIATE-DEVELOPER](https://www.pass4itsure.com/magento-2-certified-associate-developer.html) **[Exam Questions](https://www.pass4itsure.com/magento-2-certified-associate-developer.html)** 

[MAGENTO2-CERTIFIED-](https://www.pass4itsure.com/magento-2-certified-associate-developer.html)[ASSOCIATE-DEVELOPER](https://www.pass4itsure.com/magento-2-certified-associate-developer.html) **[Braindumps](https://www.pass4itsure.com/magento-2-certified-associate-developer.html)**